## Spindelindex der JMC Treiber in Mach4 einrichten

Man brauchst einen freien NPN eingang (oder einen Eingang der gegen Masse schaltet)

Vom JMC Servotreiber braucht man ein 2 adriges Kabel von den 50pol Stecker vom Servo, Pin 48 (Index Signal) und die Masse pin 44.

Der Pin 50 vom Servotreiber kommt auf den NPN Eingang (z.b. Port2,Pin 10\*, pin10 muss an 5V bei meinen Boards) und Pin 44 vom Servotreiber auf GND (Masse) vom Board

Der NPN-Eingang muss dann nur noch als Eingang in Mach4 definiert werden, z.b. Port2 Pin 10\*, und in Mach4 als Index konfiguriert werden.

Wenn das alles eingestellt wird zeigt die Spindel in mach4 die richtige Drehzahl unter RPM an.

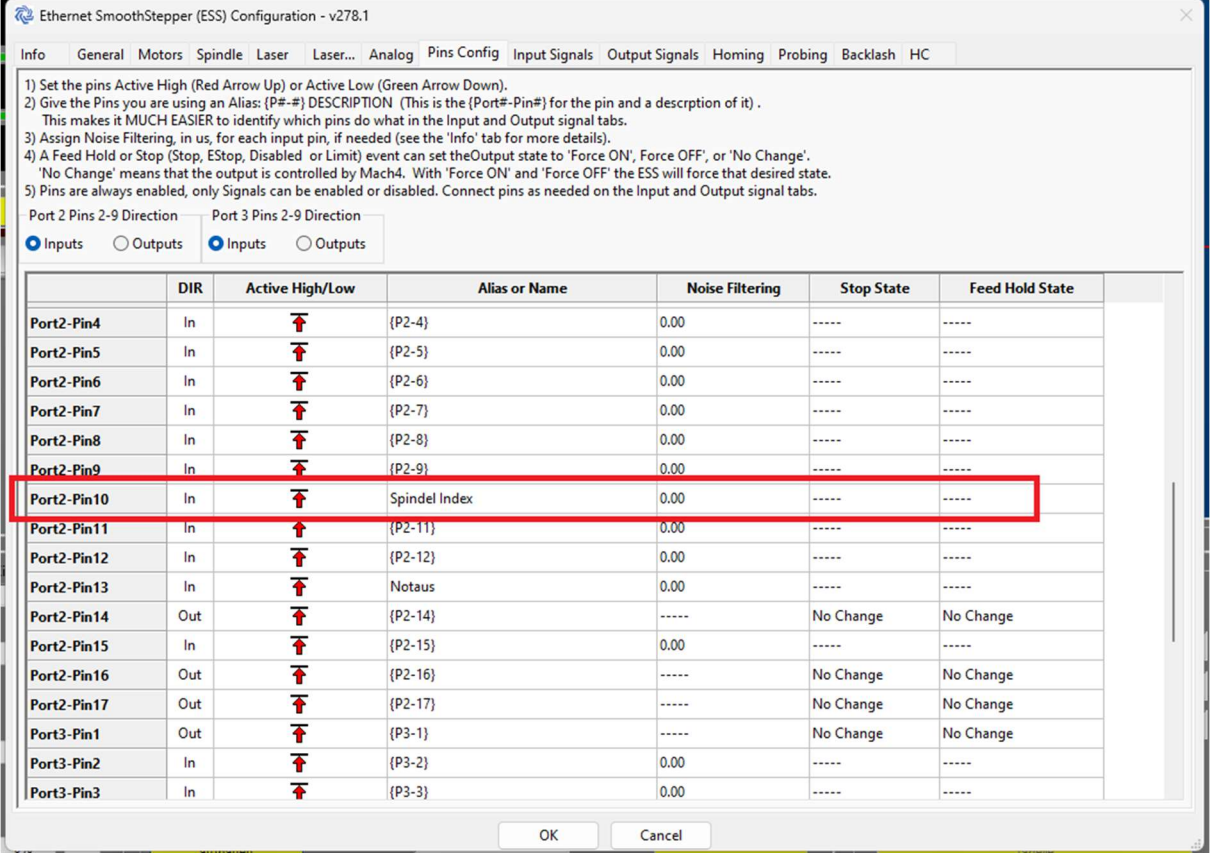

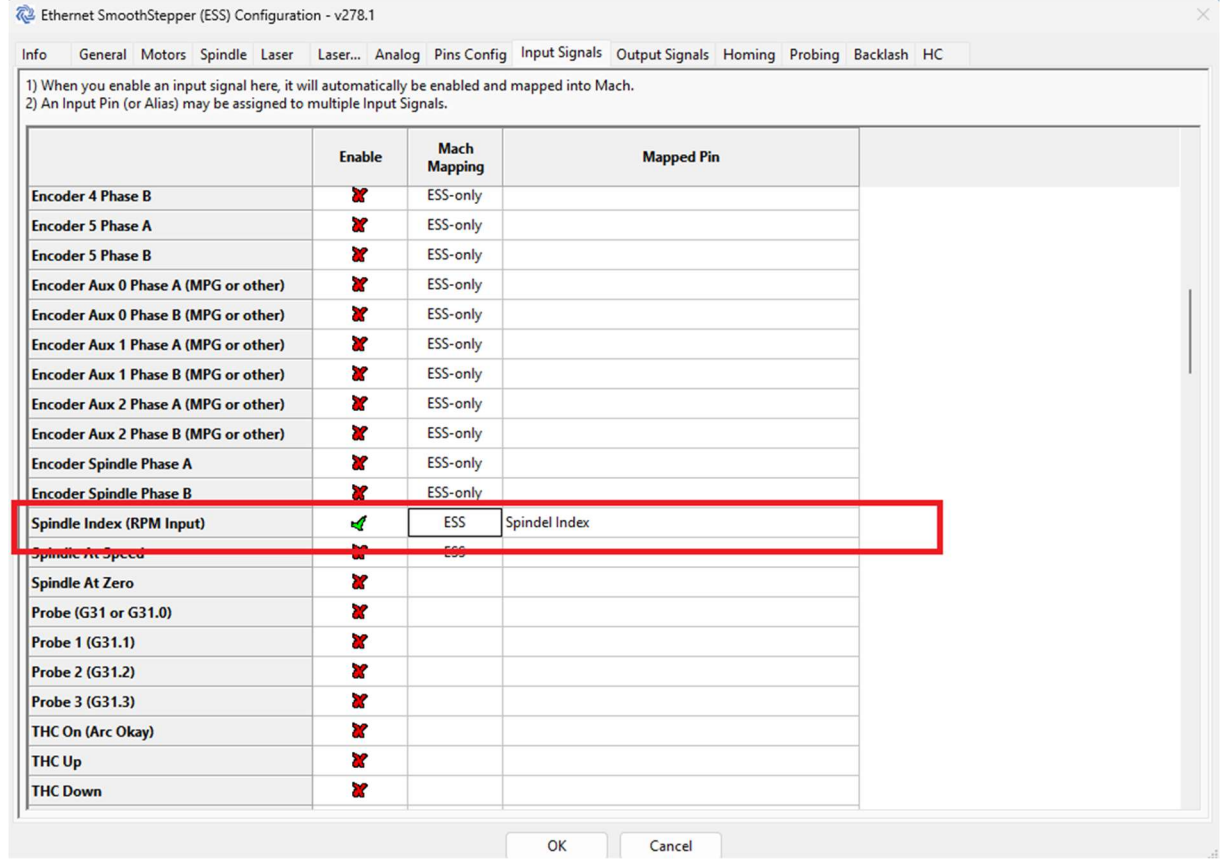

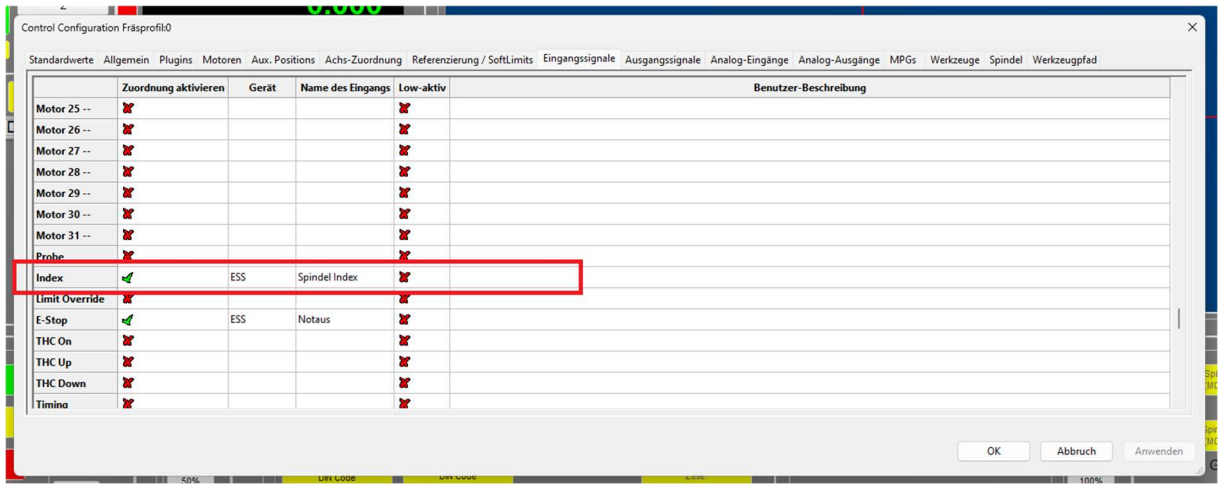